# Форматиране на извежданите данни

#### 1. Форматиран изход

За да се направи конзолното приложение по-удобно за потребителя;

При въвеждане всички данни са във вид на низ и трябва да се

преобразуват с метода Parse;

Извеждат се директно константи, променливи и стойности на изрази

от всички познати типове;

А) Метод Console.Write(израз);

- Извежда на конзолата стойността на израза;

Б) Метод Console.WriteLine(израз);

- Извежда на конзолата стойността на израза, след което

преминава на нов ред;

#### Примери

I начин:

```
Console.Write("Вие сте на ");
```

```
Console.Write(years);
```

```
Console.Write(" години");
```
II начин:

Console.WriteLine("Вие сте на " + years + " години");

### 2. Общ вид на методите за извеждане

WriteLine(<форматиращ низ>, <списък от изрази>)

Write (<форматиращ низ>, <списък от изрази>)

<списък от изрази> се състои от няколко израза, разделени един от друг със запетаи, номерирани с 0, 1, 2 и т.н. в реда, по който се срещат в списъка;

<форматиращ низ> е константен низ, съдържащ текст, който ще се извежда и който съдържа форматиращи елементи.

Примери

Console.WriteLine("Сумата е {0} лева и {1} стотинки", lev, st);

На мястото на форматиращият елемент {0} ще се изведе стойността на променливата lev;

На мястото на форматиращият елемент {1} ще се изведе стойността на променливата st;

## 3. Форматиране в посочен брой позиции

Ако след номера на форматиращият елемент е записано още едно число, разделено със запетая от него – задава се броя позиции, в които да се изведе стойността;

Ако стойността заема по-малко позиции от посочената, тогава в излишните позиции ще се изведат интервали;

Ако броят на позициите е недостатъчен, ще се заделят толкова позиции, колкото трябва.

#### Пример

}

Static void Main(string[] args)

{ int lev=10, st=25;

Console.WriteLine("Сумата е {0, 5} лева и {1, 1} стотинки" , lev, st);

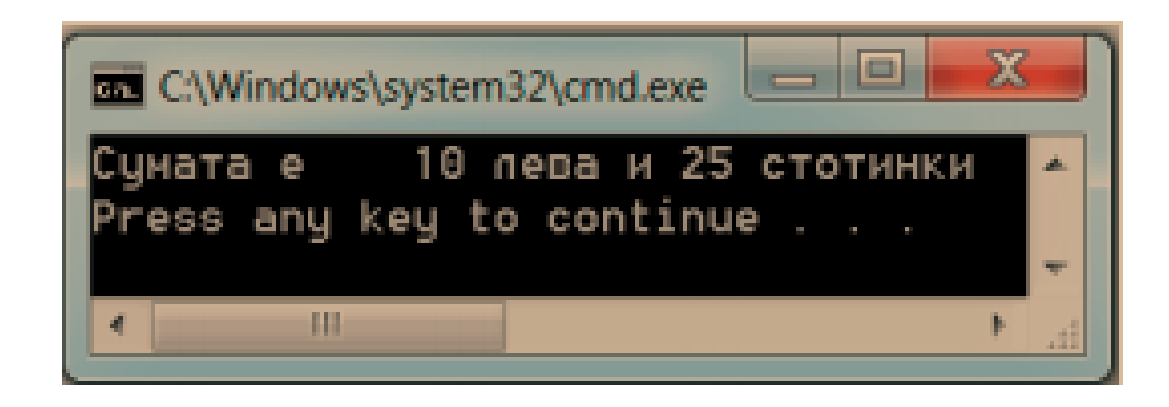

### 4. Форматиране в графично приложение

Чрез метода String

Пример:

double temp = 20.4;

string s = String.Format ("Температурата е  ${0}$  °С.", temp);

Label1.Text =  $s$ ;

# 5. Управляващи знаци

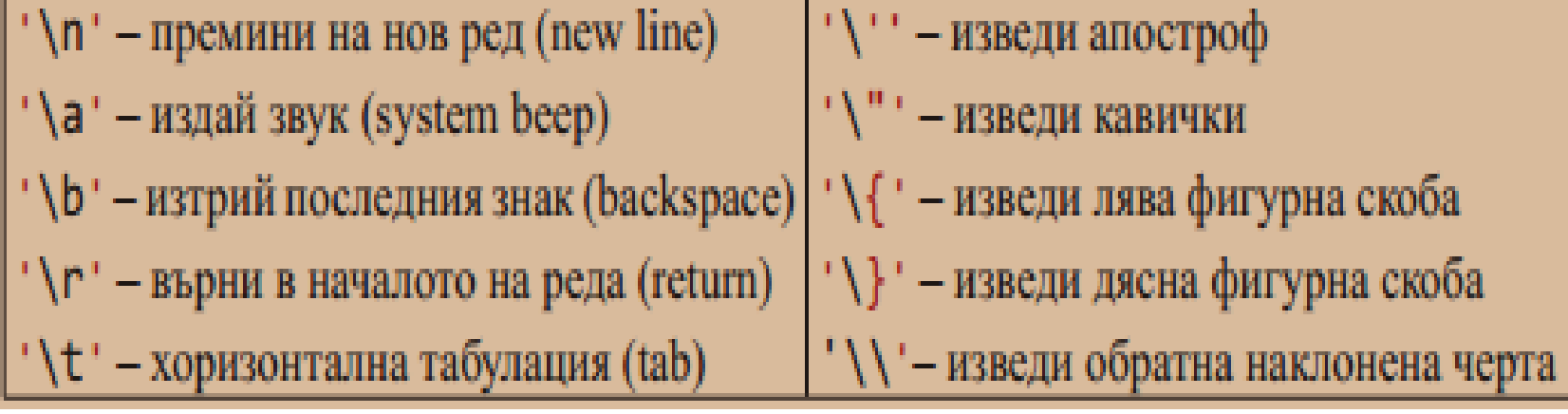

Ако пред форматиращия низ се постави знакът " $@$ ", то зададеният текст ще се изведе така, както е зададен в редактора, дори и да е на повече от един ред, заедно с включените интервали, знаци за табу-лация и т.н.

#### Примери

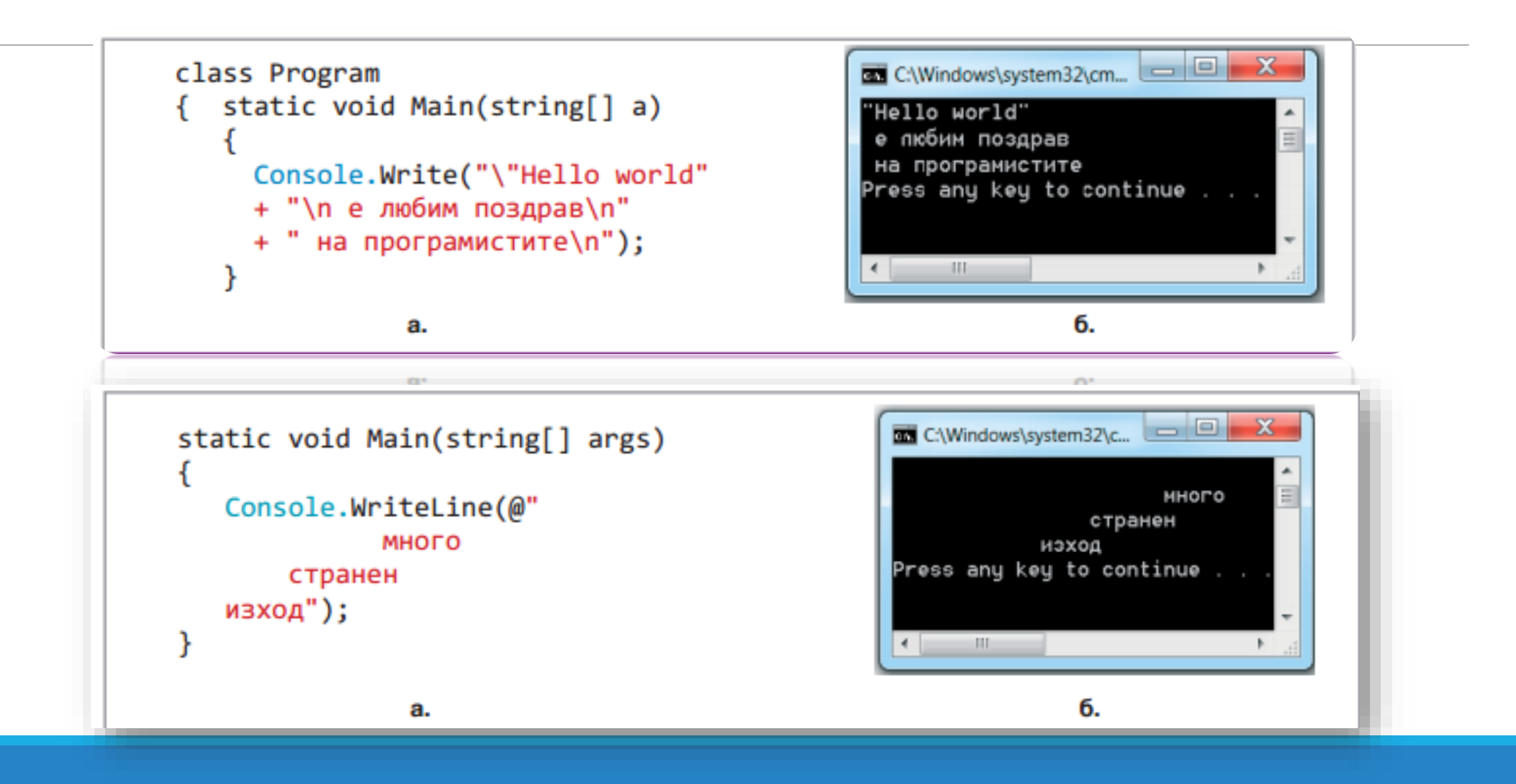

#### 6. Задача: Напишете програма, която разменя стойностите на две променливи.

```
using System;
class Program
{ static void Main(string[] args)
        int a, b, c; string s;
             s = \text{Console}. ReadLine(); a = \text{int}. Parse(s);
             s = \text{Console}. ReadLine(); b = \text{int}. Parse(s);
        Console.WriteLine("crapo a = \{0\}/n crapo b = \{1\}", a, b);
        c = a; a = b; b = c;
        Console.WriteLine("ново a=\{\theta\}/n ново b=\{1\}", a, b);
```
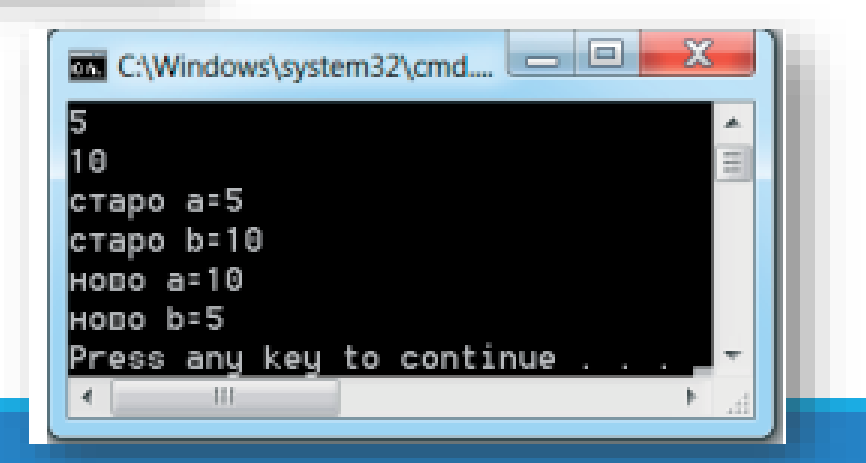